### **1 Disclaimer**

This software is delivered as it is. The author assumes no liability for damages, direct or consequential, which may result from it's use.

## **2 Copyright / Licensing**

The software is owned by gig mbh berlin (www.gig-mbh.de).

Two different licenses are available:

#### 1. Free License

Everyone who wants to use the free license has to register with his full name and address via support@gig-mbh.de.

Every software where parts of our free software were used for development has to be free also including source code.

If you derive anything from our software it must be clearly stated that it was derived from it.

Full source code is included.

#### 2. Extended License

Licenses have to be bought by a per developer basis. Site licenses would be available on demand.

Applications built with this software could be deployed without royalty fees. They can be sold and don't need to include source code.

Distribution of a derived version of our software is only allowed with the explicit agreement of the author.

Full source code is included.

## **3 Support**

Support is available via email at support@gig-mbh.de for free but it need not remain so in the future.

## **4 Introduction**

This document describes the function of the component TIBDataProviderEC.

This class implements the interface defined in TDataProviderEC to synchronise our TMemTableEC dataset component with Interbase or Firebird database systems. Therefore it uses core components of InterbaseExpress (IBX) which also has to be included in your project.

For working properly you have to specify a separate query for every task you want the provider to handle (retrieve, modify, delete, insert, refresh) and secondly to specify field assignments where you specify which filelds in the database belong to which fields in the TMemTableEC component.

The component is completely written in C++ and was developed under C++Builder 5 Pro but it should be usable on C++ Builder 6 if compiled in it's environment.

Questions, bug reports , enhancement requests, suggestions for improving the docs and comments should be send to support@gig-mbh.de.

## **5 Methods**

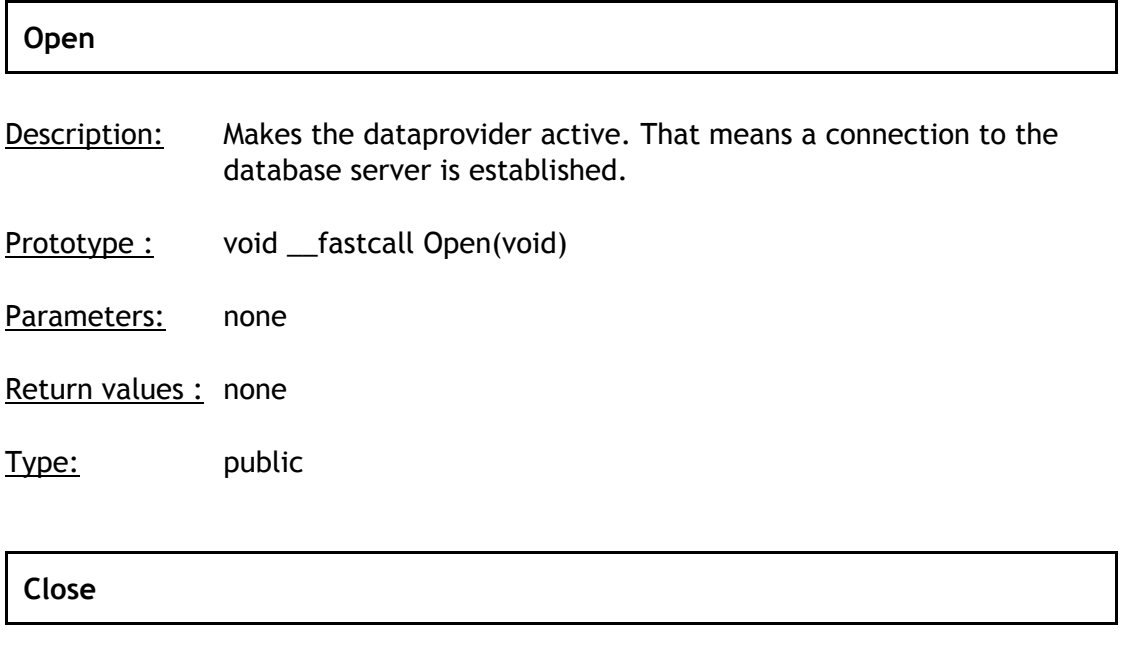

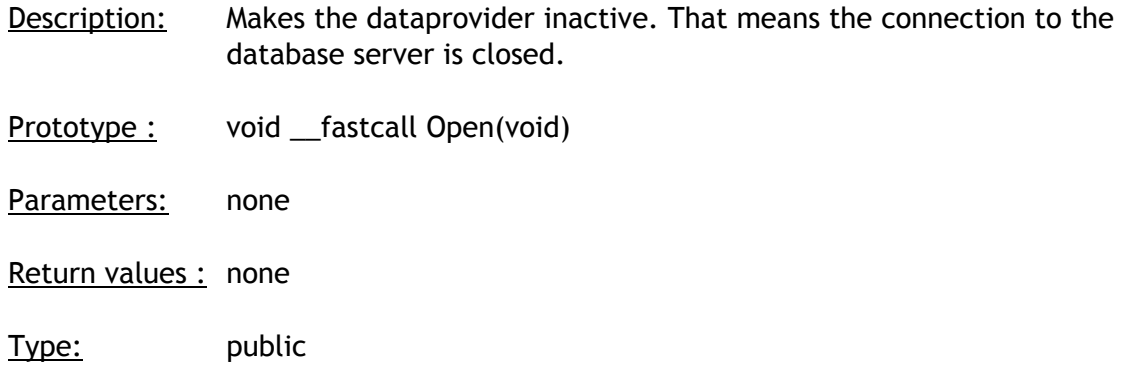

# **6 Properties**

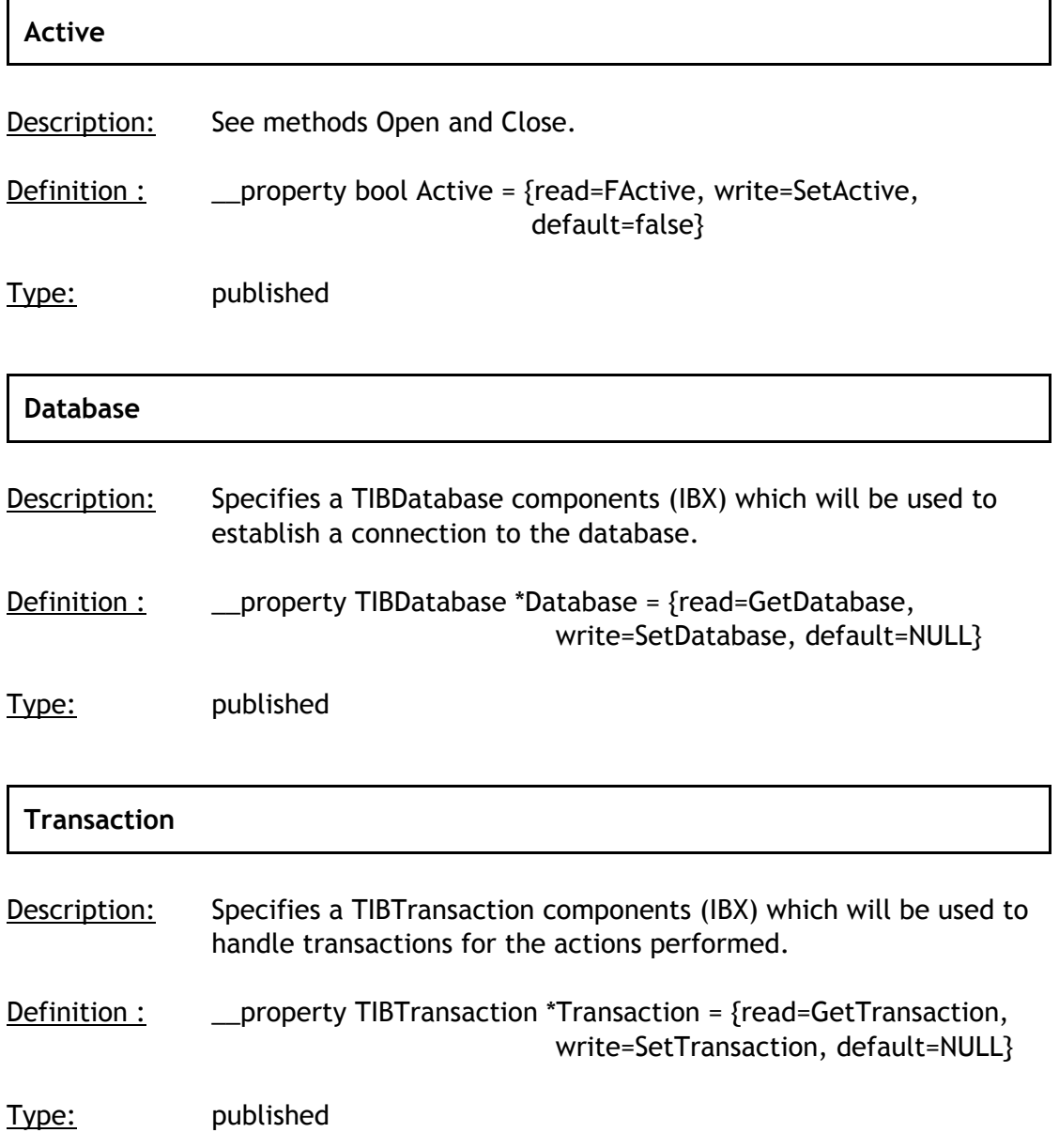

## **AutoEndTransaction**

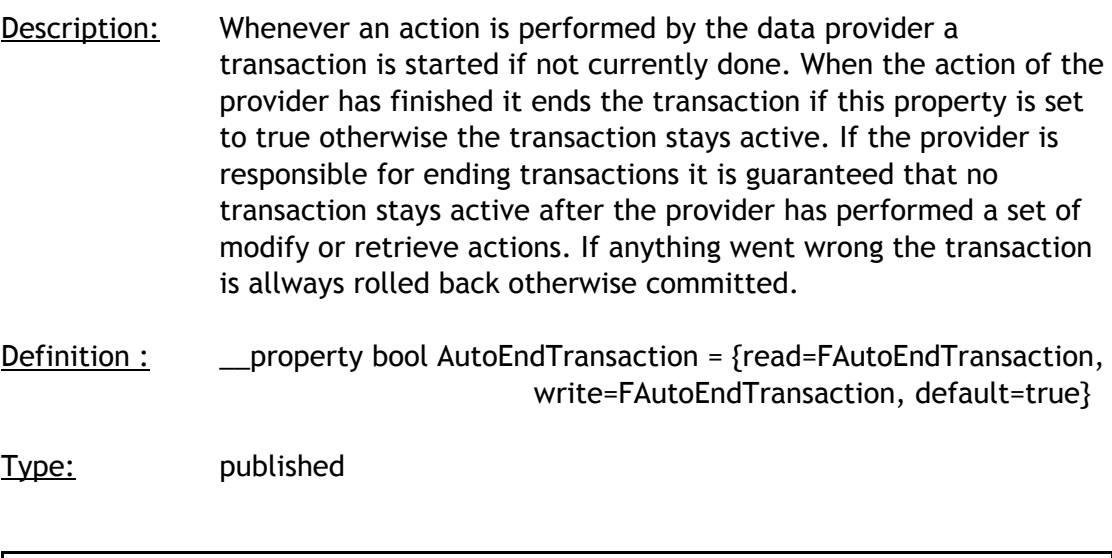

# **FieldAssignments**

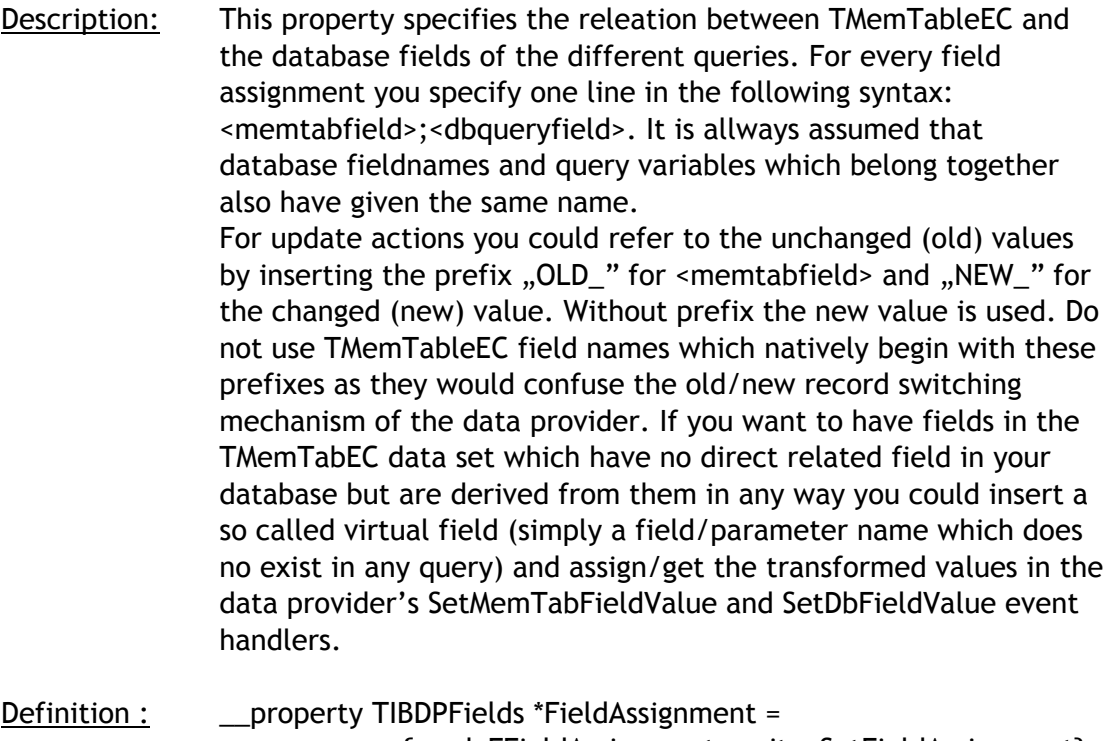

{read=FFieldAssignment, write=SetFieldAssignment}

Type: published

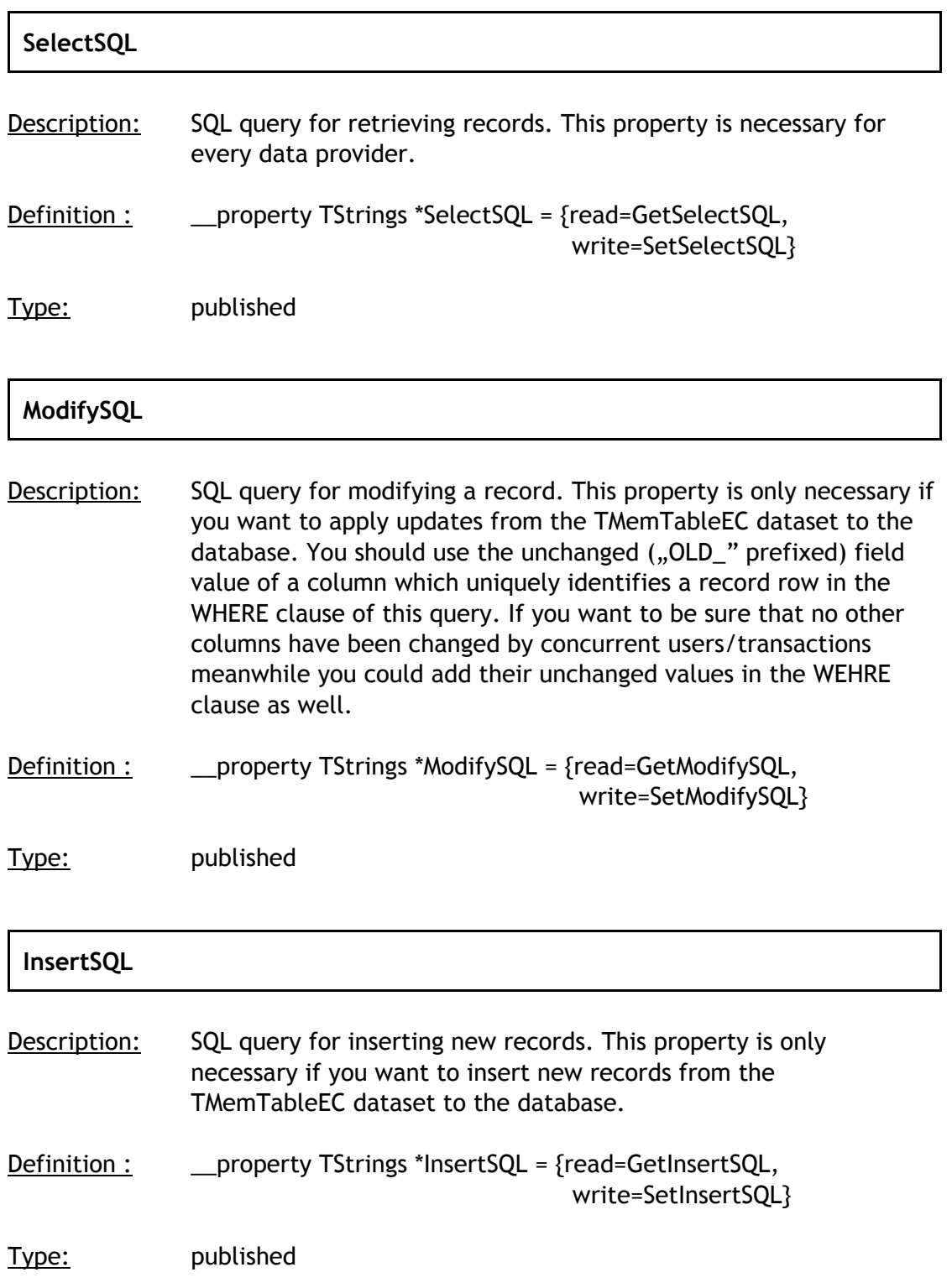

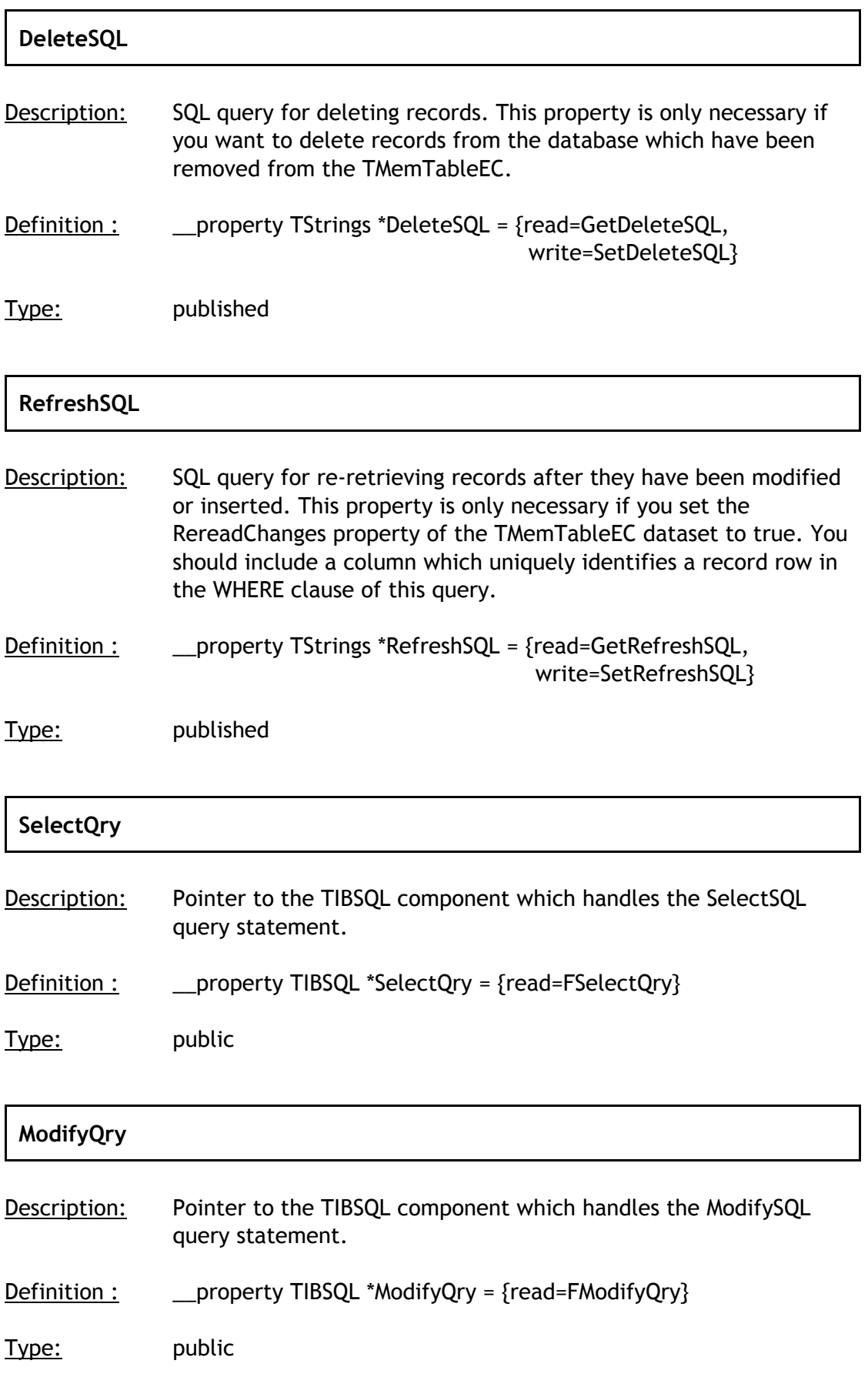

# **InsertQry** Description: Pointer to the TIBSQL component which handles the InsertSQL query statement. Definition : \_\_property TIBSQL \*InsertQry = {read=FInsertQry} Type: public

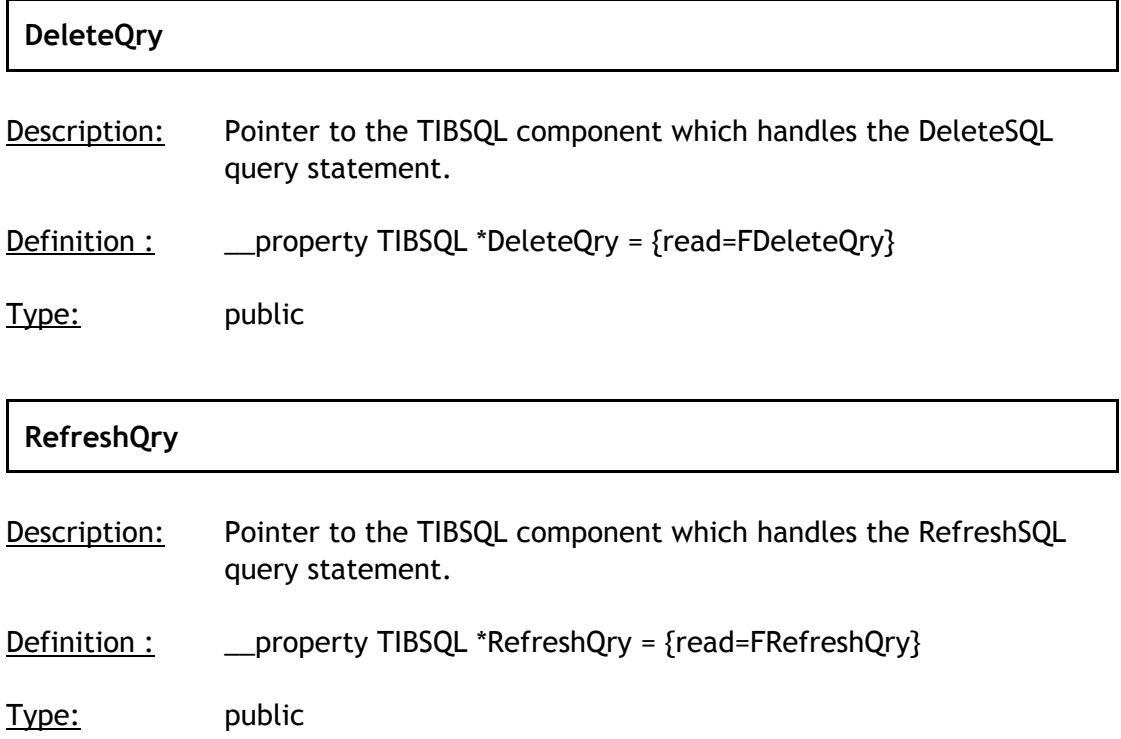

## **7 Events**

## **SetMemTabFieldValue**

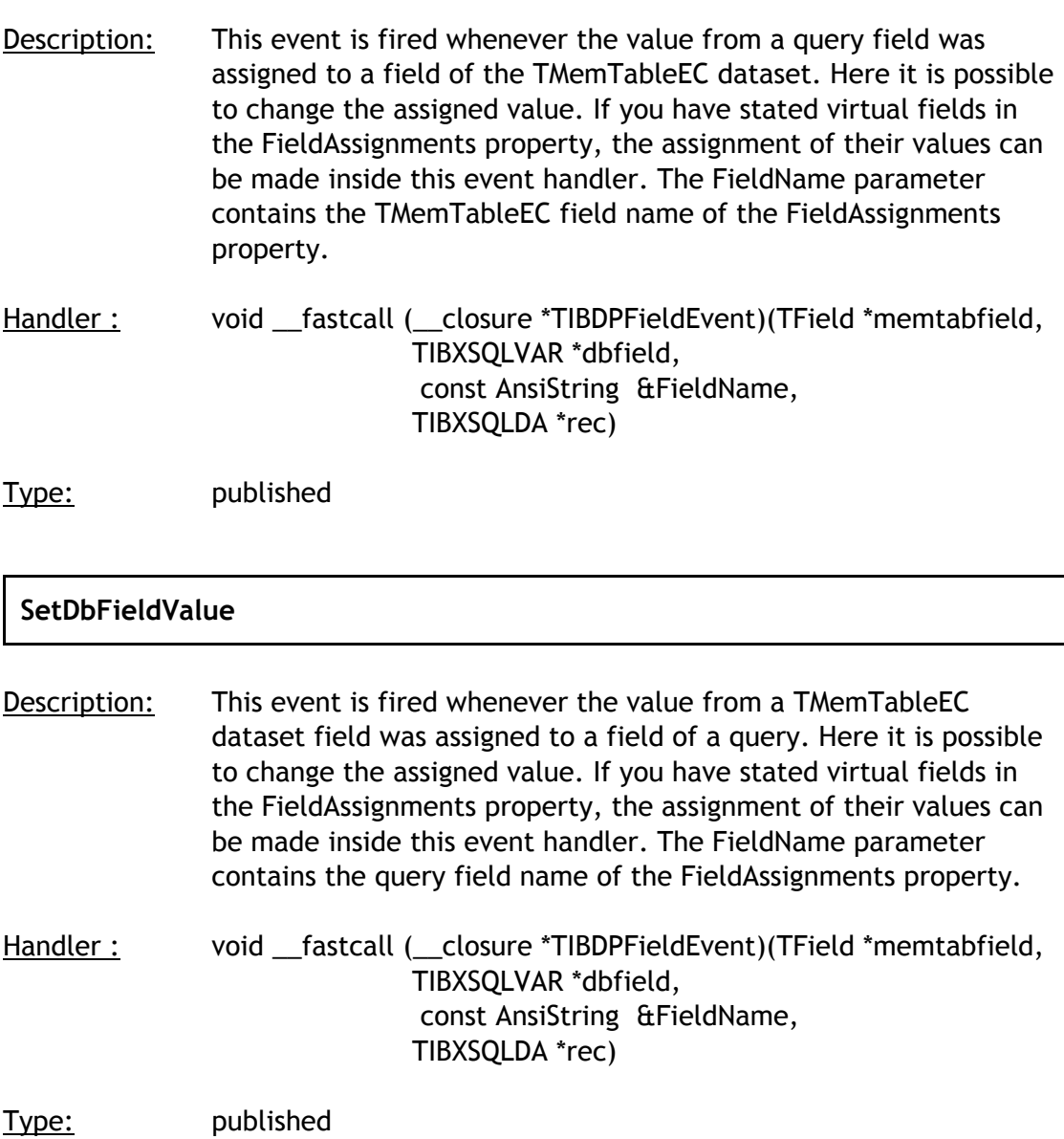